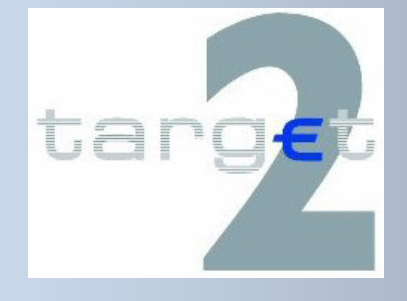

# **Registration Guide**

# **for DCA Holders**

**Version 1.0 / March 2015**

### USER GUIDE FOR COLLECTION OF STATIC DATA

#### Table of contents

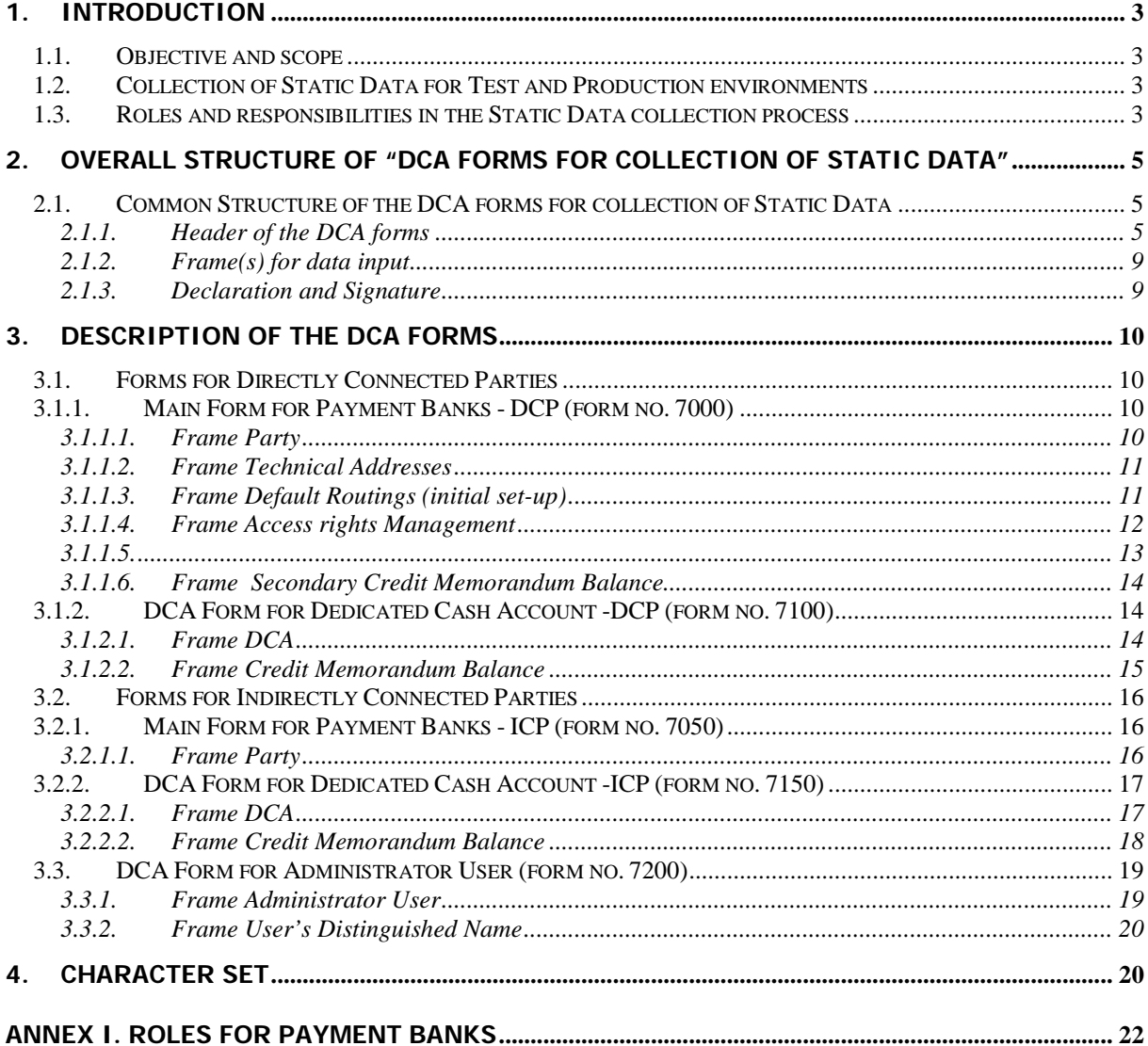

## **1. Introduction**

#### **1.1. Objective and scope**

The objective of the present guide is to describe in an exhaustive way all the fields required in the TARGET2 forms for the opening of Dedicated Cash Accounts (DCA) and to give guidance to applicant participants when filling them in.

### **1.2. Collection of Static Data for Test and Production environments**

Each payment bank will have to register multiple times: for the two testing environments (T2S community and pre-production test environment), and again, later on, for the production environment. In principle, the forms for testing should be completed with the same functional profile as the ones to be filled in for live operations. If a user intends to use a functionality for live operations, it should be tested and the user be certified in this configuration. After the go-live date, the same forms and associated procedures will apply for registering new participants and/or to modify static data.

The standard DCA forms are available as Portable Document Format File (PDF-file) via the website of the Central Banks. Central Banks might change the set of forms or the present guide with limited customization (for example, the logo in the header and footer). NCBs might also translate the forms into the national language if they deem it necessary.

The participants need to download the required DCA forms and to enter the requested data electronically (directly into the PDF file). For the production environment, once filled by the participants, the forms must be printed and signed before being forwarded to the responsible Central Bank<sup>[1](#page-2-0)</sup>. Depending on national rules and/or the version of software used for filling in the forms, the electronic files might also be requested<sup>[2](#page-2-1)</sup>. For the testing environments national rules might differ from country to country.

### **1.3. Roles and responsibilities in the Static Data collection process**

The applicant is responsible for:

<u>.</u>

• completing the DCA forms (see chapter 2 and 3);

<span id="page-2-0"></span><sup>&</sup>lt;sup>1</sup> Each Central Bank may define how the forms should be forwarded by the DCA holders.

<span id="page-2-1"></span><sup>&</sup>lt;sup>2</sup> To save the files please use the full version of Adobe Acrobat Professional. The Adobe Acrobat Reader Version does not allow the completed registration forms to be saved. For more information please contact your IT support.

• forwarding all the necessary forms to the responsible Central Bank (following procedures defined in the national rules).

The Central Banks are responsible for:

- entering the static data into the system, as indicated in the forms they received;
- providing a direct point of contact for all questions related to the registration process;
- forwarding the forms to another Central Bank whenever appropriate.

In addition, the applicant participants will be invited to double-check, via the T2S Graphic User Interface (GUI), the static data entered by the Central Banks and to contact the National Service Desk if need be.

# **2. Overall Structure of "DCA forms for collection of Static Data"**

### **2.1. Common Structure of the DCA forms for collection of Static Data**

To allow for maximum user friendliness, two types of forms have been developed in TARGET2 for the registration process:

- Forms for Directly Connected Parties (DCPs): these cover the case of Dedicated Cash Account

holders that are linked to T2S via a Value Added Network service provider.

- Forms for Indirectly Connected Parties (ICPs): these cover the case of Dedicated Cash Account holders that are linked to T2S via the TARGET2 Value Added Services for T2S.

Each DCA form is composed of the Header and one or several Frames.

#### **2.1.1. Header of the DCA forms**

The Header of each DCA form contains general information on the request. It should help to

- identify the sender of the form (BIC);
- define the purpose of the form and therefore the action which should be conducted (New, Modify, Close);
- indicate from which date on, the provided information should be valid (Activation date).

Furthermore it is necessary to:

 $\prime$ 

- identify the Central Bank which is responsible for entering the static data in the system (Parent BIC);
- identify the environment the static data is related to;
- display the date when the DCA form was filled in;
- ensure a version control for the user by completing the reference and related reference field (optional).

The participant should provide all the required information in the header on the first page. The header on the following pages of the form is automatically filled with the information already provided on the first page.

#### **Header of the first page:**

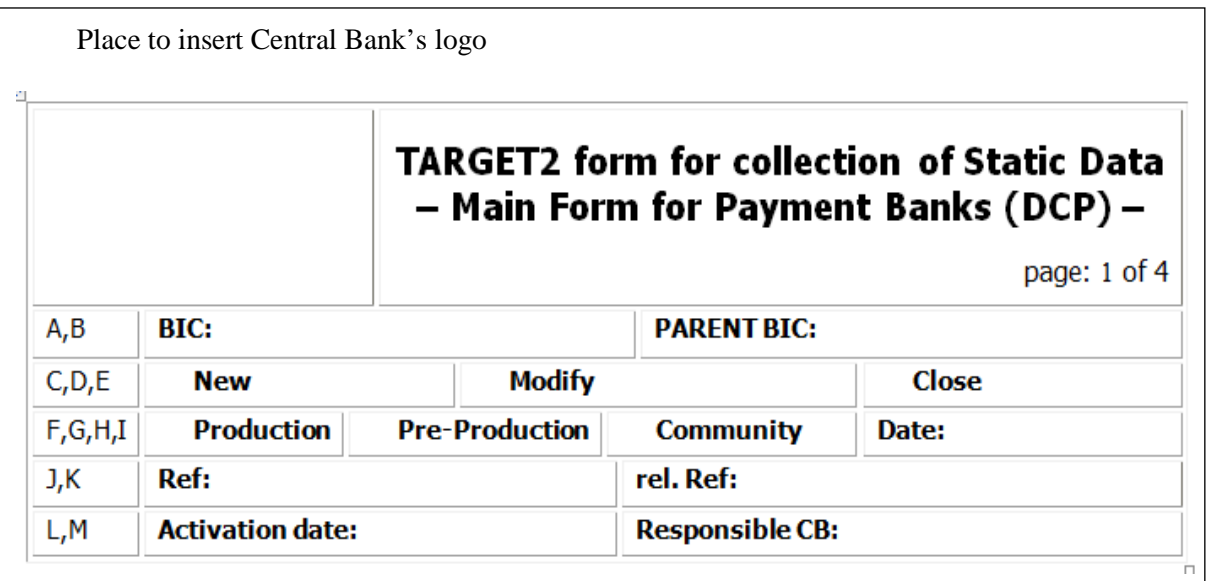

<span id="page-5-0"></span>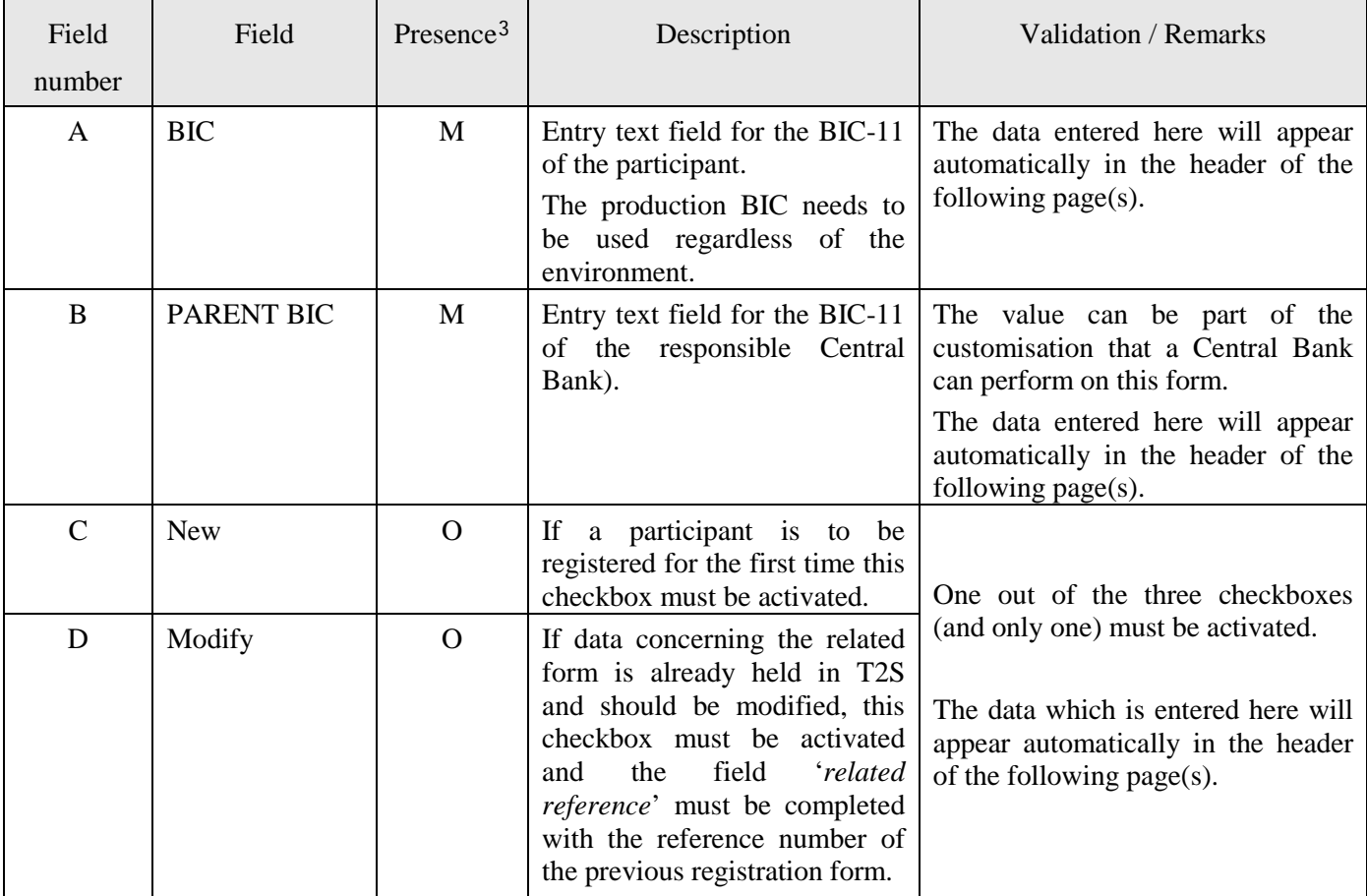

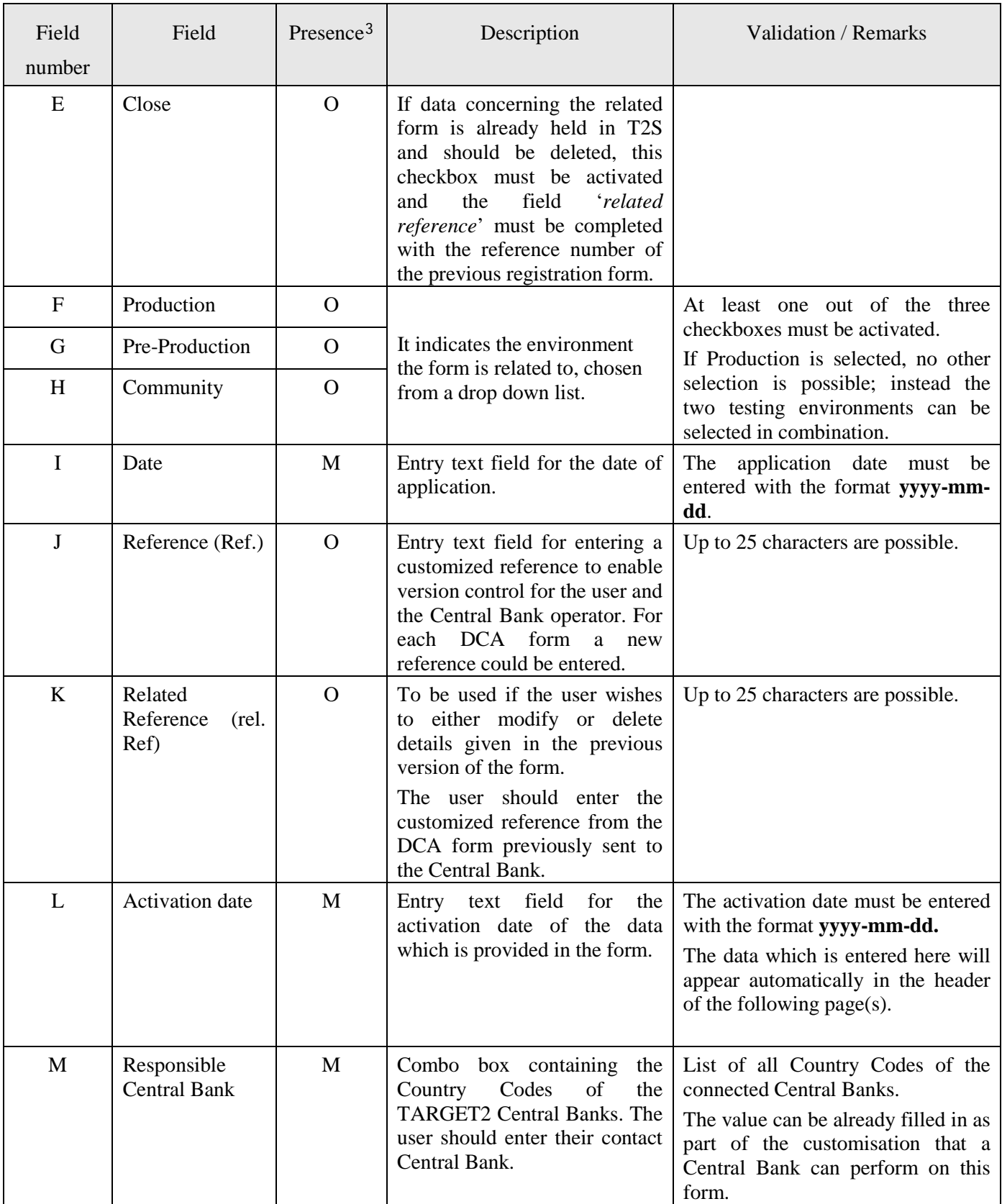

### **Header as recalled on the following page(s):**

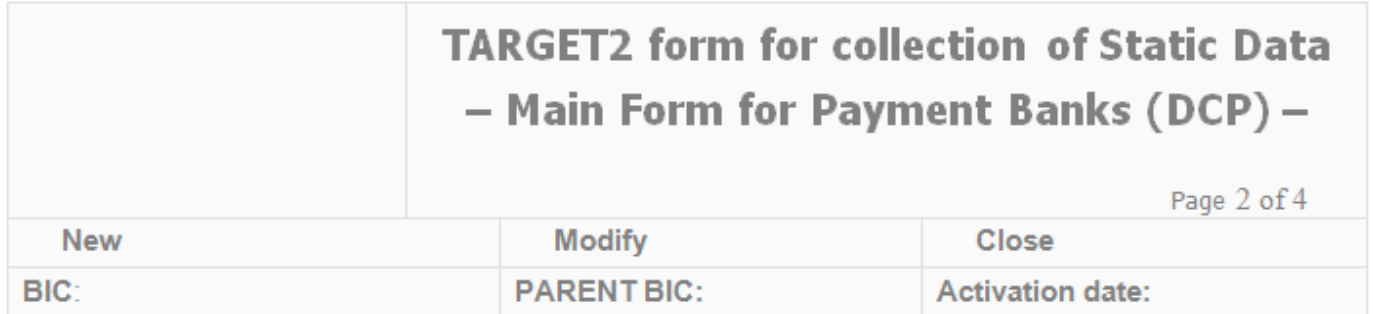

#### **2.1.2. Frame(s) for data input**

The following picture provides an overview of how each form is structured.

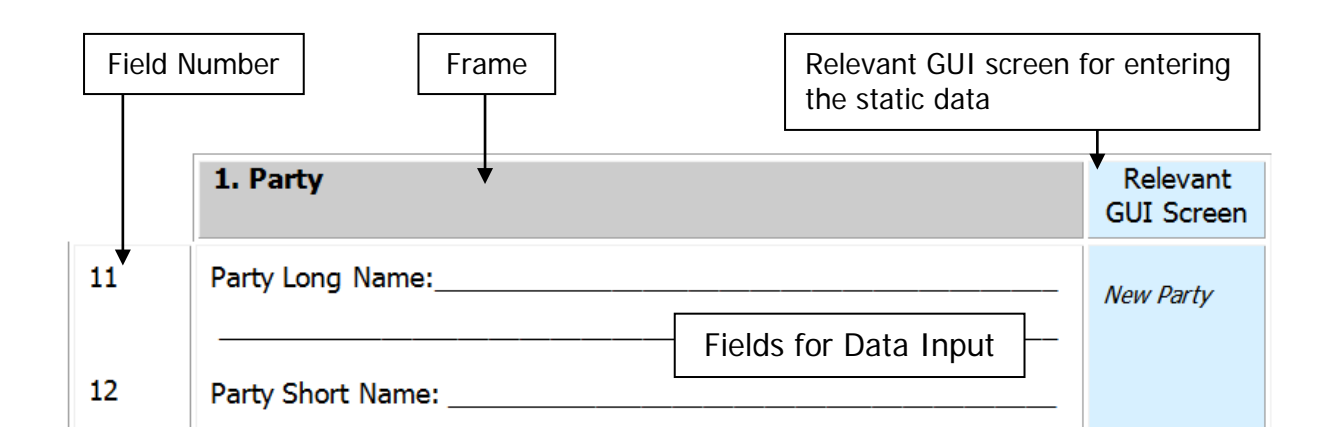

#### **2.1.3. Declaration and Signature**

Each form needs to be filled in electronically, printed and then signed by responsible staff member (meaning the person signing has the full capacity and authority to sign the DCA form) before forwarding the paper-based set of forms to the responsible Central Bank<sup>[4](#page-8-0)</sup>.

If providing data for a test environment, participants can send the electronic version in advance to allow a smooth registration process. However, the sending of the printed (and signed) version might be requested in any case by the relevant Central Bank.

#### **Declaration and Signature:**

The Undersigned declare(s) to have the full capacity and authority to execute the TARGET2 form for and on behalf of the Participant requesting activation of the registration.

Date,

Name(s)

Signature(s)

<span id="page-8-0"></span><sup>&</sup>lt;u>.</u> <sup>4</sup> Each NCB may define how the forms should be forwarded by the DCA holders.

## **3. Description of the DCA forms**

In this and in the following paragraphs, the single frames are detailed in terms of name of the fields, its presence (mandatory, optional or conditional) and the description. The latter is mostly taken from the T2S User Handbook v. 2.0 (UHB), along with the required formats, with some additional information provided if need be, that suits the needs of the payment banks opening a DCA.

In case of misalignment between the following tables and the T2S User Handbook due to the updates of the UHB not reflected yet in this document, it is clear that the official information remains in the UHB.

Directly Connected Parties have to fill the forms under headings 3.1 and 3.3, whereas for Indirectly Connected Parties the relevant heading is the 3.2.

### **3.1. Forms for Directly Connected Parties**

#### **3.1.1. Main Form for Payment Banks - DCP (form no. 7000)**

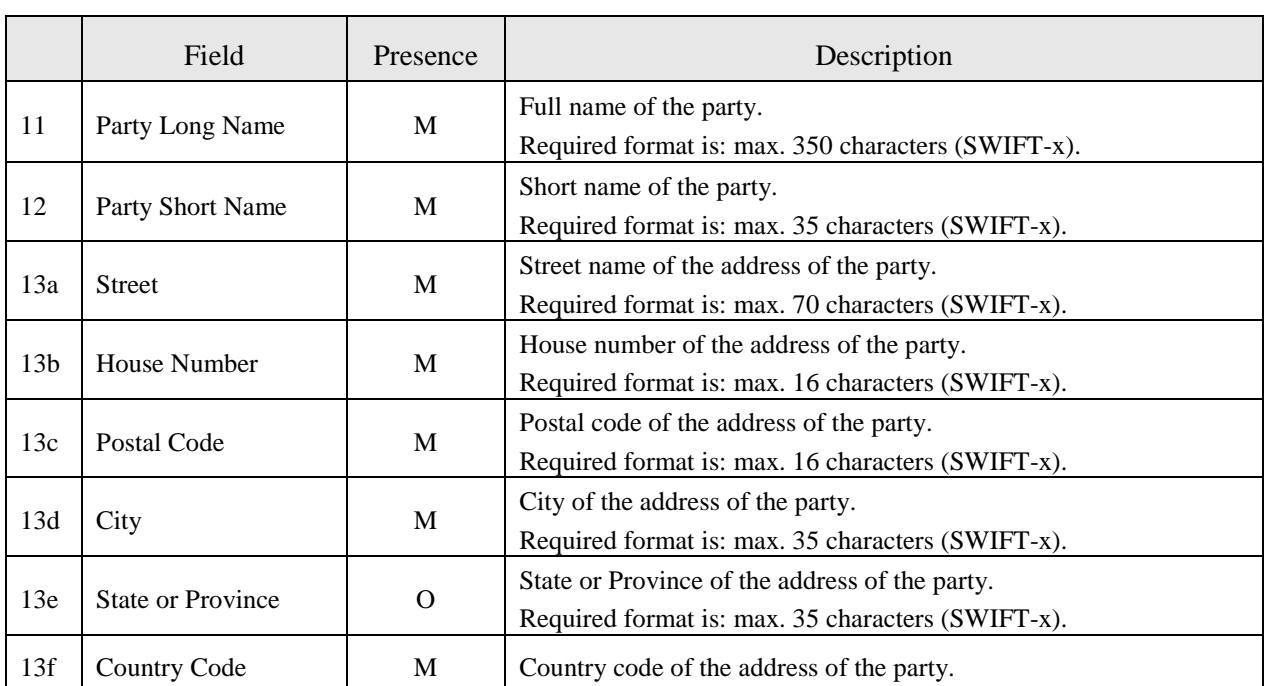

#### **3.1.1.1. Frame Party**

#### **3.1.1.2. Frame Technical Addresses**

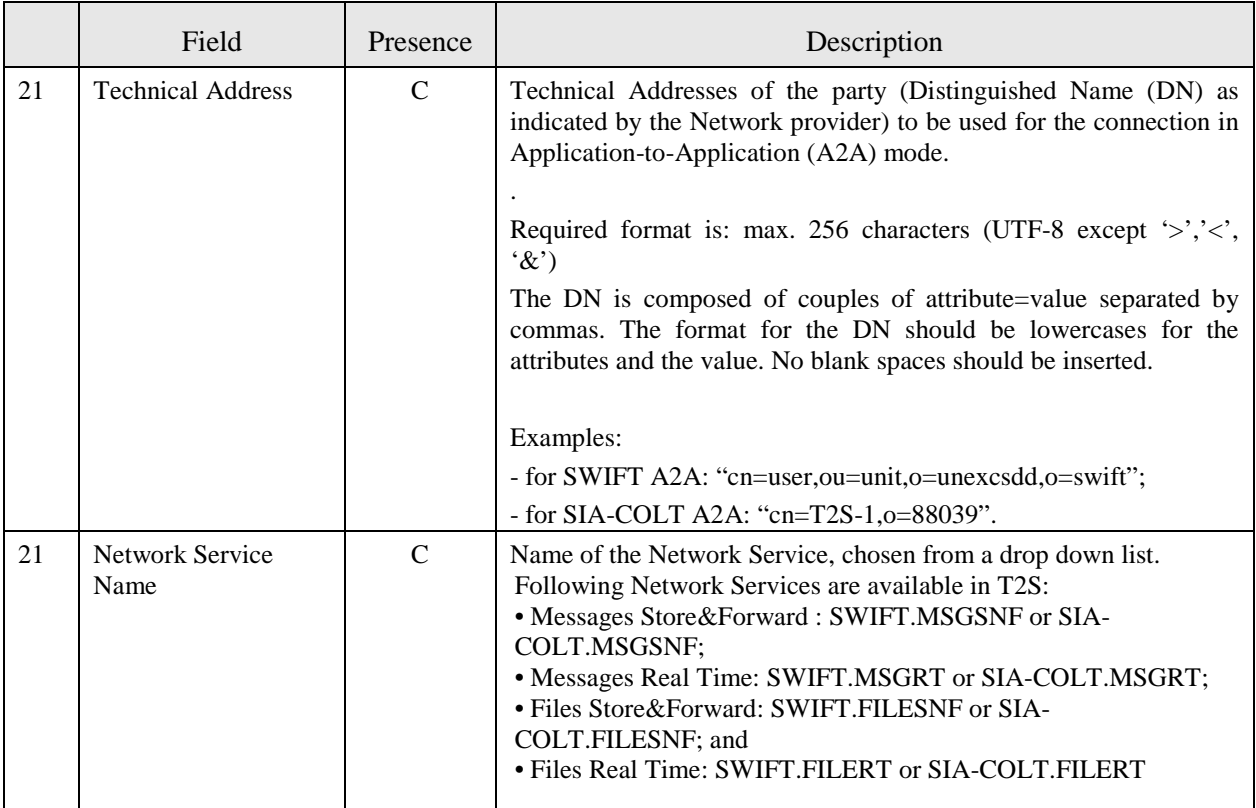

Field "Technical Address" and "Network Service Name" are mandatory only in case Directly Connected Parties connected in A2A mode.

#### **3.1.1.3. Frame Default Routings (initial set-up)**

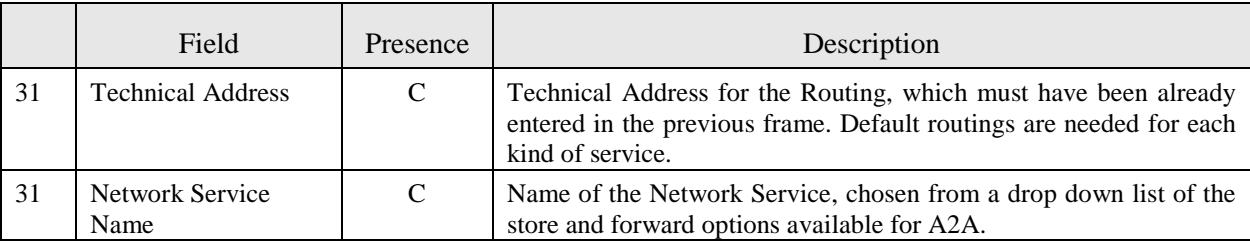

After the initial set-up (made by the Central Bank while creating the party), changes to the default routings might be entered in the static data by the payment bank itself.

Field "Technical Address" and "Network Service Name" are mandatory only in case Directly Connected Parties connected in A2A mode.

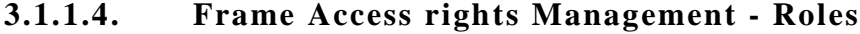

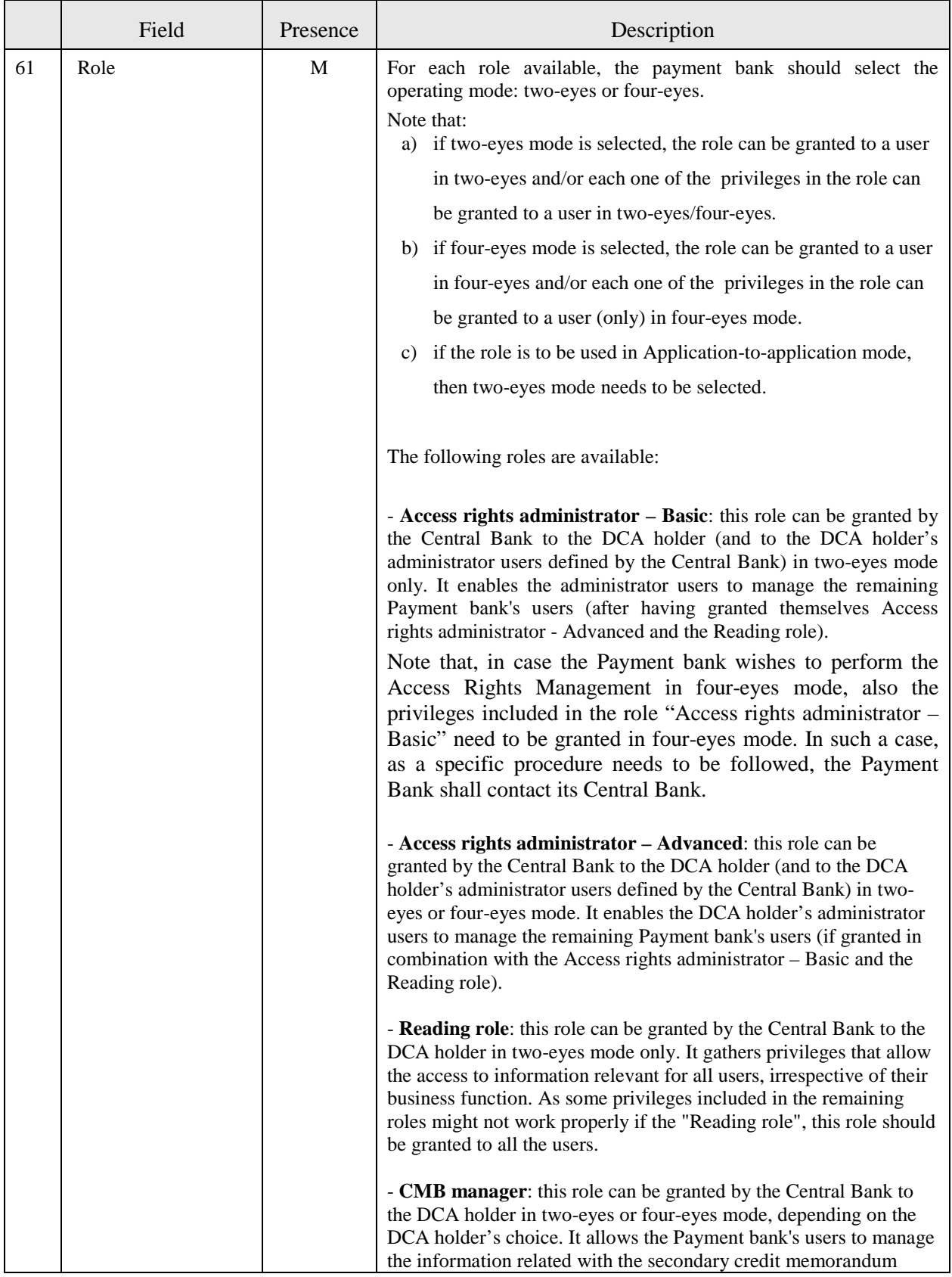

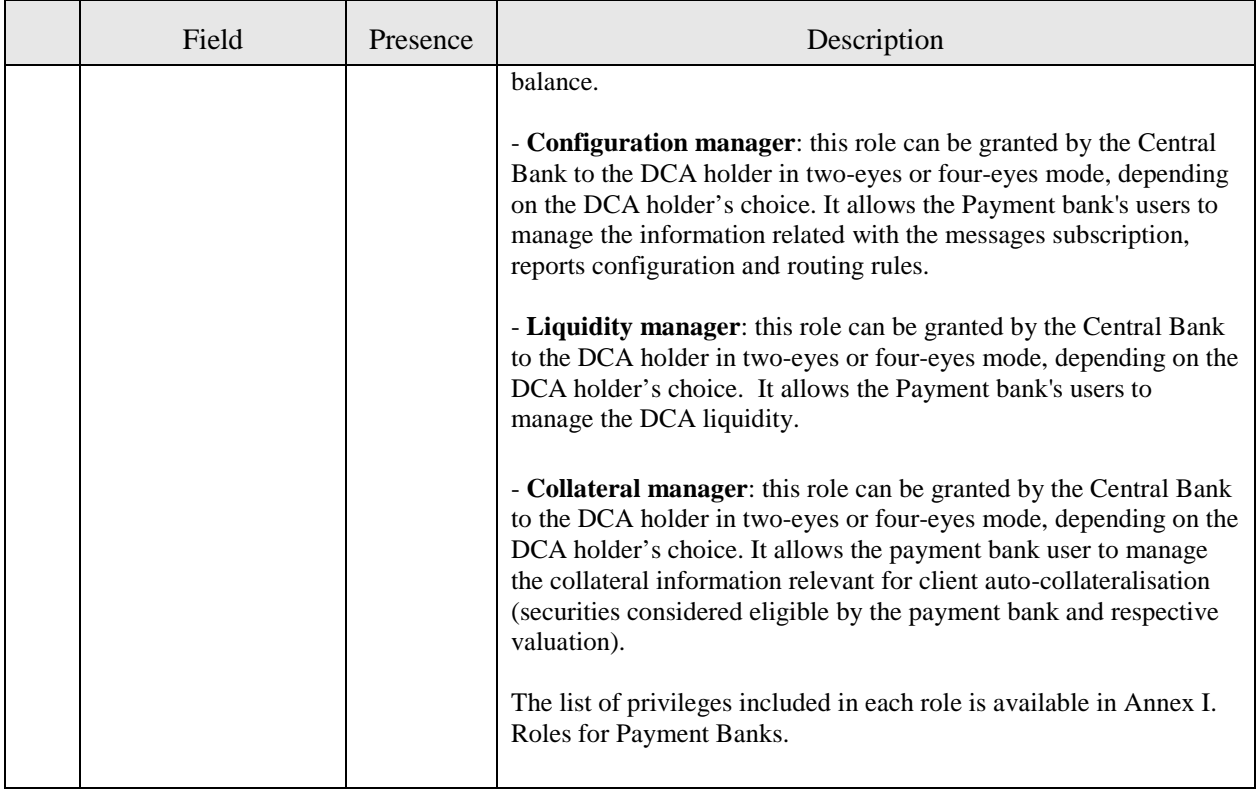

# **3.1.1.5. Secured Group**

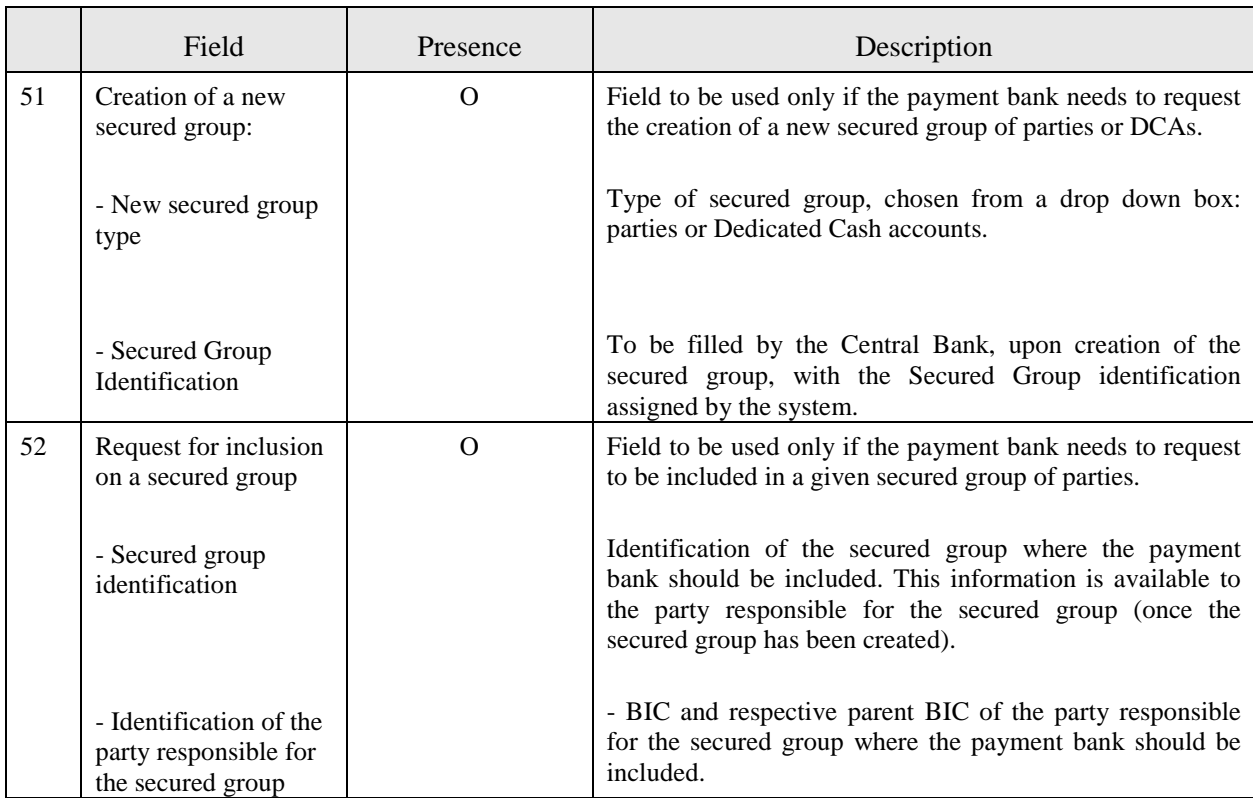

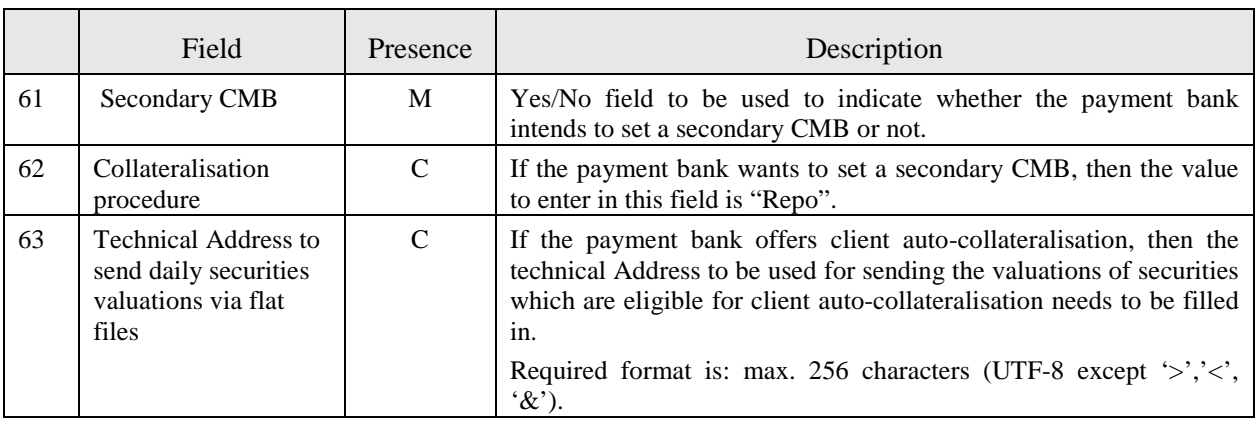

### **3.1.1.6. Frame Secondary Credit Memorandum Balance**

### **3.1.2. DCA Form for Dedicated Cash Account -DCP (form no. 7100)**

#### **3.1.2.1. Frame DCA**

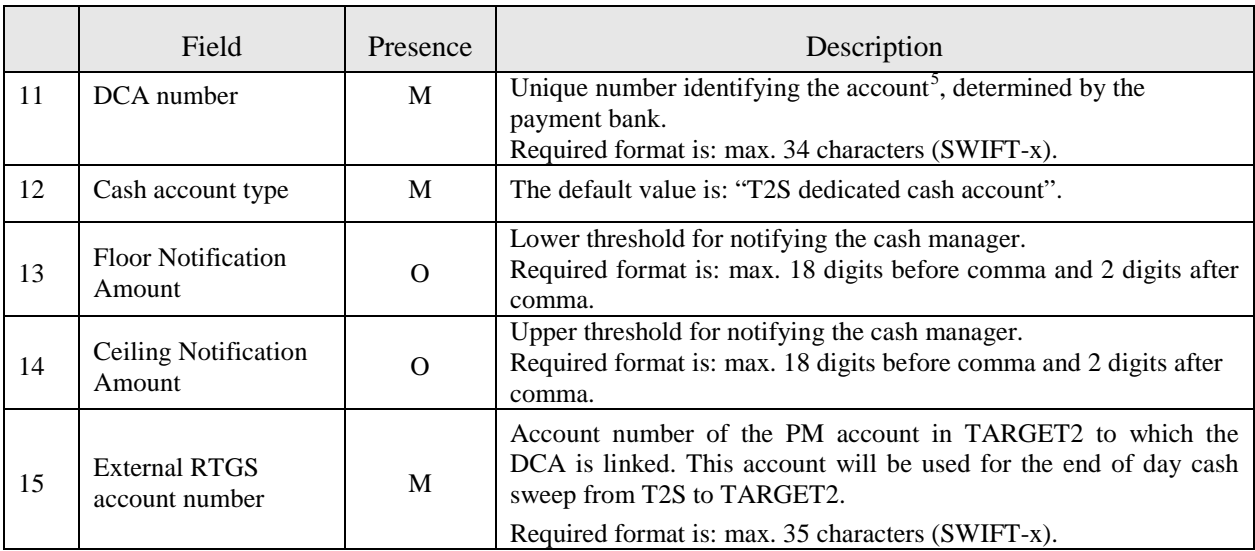

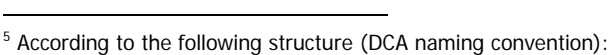

<span id="page-13-0"></span>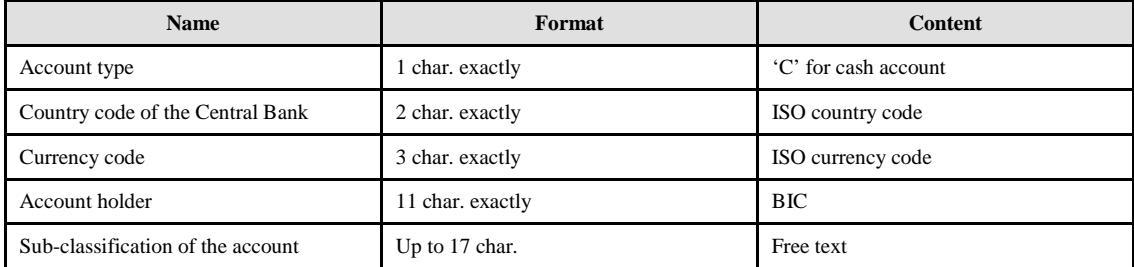

### **3.1.2.2. Frame Credit Memorandum Balance**

|                 | Field                                                                         | Presence     | Description                                                                                                    |
|-----------------|-------------------------------------------------------------------------------|--------------|----------------------------------------------------------------------------------------------------|
| 21              | Primary CMB                                                                   | M            | This field shows if the credit memorandum balance is the primary<br>one. Mandatory value is "Yes".                                                                                                    |
| 22              | Authorized BIC<br>rules: BICs /                                               | M            | The pattern identifying the association between credit memorandum<br>balance and BICs.                                                                                                    |
|                 |                                                                               |              | Required format is: max. 11 characters (SWIFT-x). /                                                                                                    |
|                 | Inclusion                                                                     |              | Attribute specifying whether the related wildcard is included or not.                                                                                                    |
| 23              | <b>Receiving Securities</b><br><b>Account Number</b><br>(only in pledge case) | $\mathbf C$  | Identification of the payment bank's securities account related to<br>the credit memorandum balance, in case the Central Bank uses<br>pledge as collateralisation procedure.                                                                                                    |
|                 |                                                                               |              | Required format is: max. 35 characters (SWIFT-x).                                                                                                    |
| 24a, b          | Central Bank Auto-<br>collateralisation                                       | M            | Flag indicating whether the DCA to be opened should be used for<br>central bank auto-collateralisation.                                                                                                    |
|                 | Yes/No                                                                        |              | If the flag is set to "No"', the auto-collateralisation limit will be<br>zero (default value). If the flag is set to "Yes", the auto-<br>collateralisation limit will be set to "unlimited" <sup>6</sup> , or to the amount<br>requested by the payment bank via the field $24c$ – "Requested<br>Auto-collateralisation limit". |
| 24c             | Requested<br>Auto-<br>collateralisation limit                                 | $\Omega$     | This field might be used by the payment bank to request the<br>definition of an auto-collateralisation limit different from<br>"unlimited" <sup>4</sup> .                                                                                                    |
|                 | PM account for<br>automatic auto-<br>collateralisation                        |              | If field 24a is ticked, then the PM account to be used in case of<br>automatic auto-collateralisation reimbursement should be identified<br>here, via the BIC and the PM account holder MFI code.                                                                                                    |
|                 | reimbursement                                                                 |              | This PM account must have access to intraday credit, must be<br>opened within the books of the same Central Bank as the DCA and<br>must be owned by the same legal entity as the DCA.                                                                                                    |
| 25a             | PM account BIC                                                                | $\mathsf{C}$ | BIC of the PM account to be used in case of automatic auto-<br>collateralisation reimbursement.                                                                                                    |
|                 |                                                                               |              | Required format is: max. 11 characters (SWIFT-x).                                                                                                    |
| 25 <sub>b</sub> | PM account holder<br>MFI code                                                 | $\mathbf C$  | MFI code of the participant holding the PM account for automatic<br>auto-collateralisation reimbursement.                                                                                                    |
|                 |                                                                               |              | Required format is: max. 30 characters.                                                                                                    |
| 26a             | Securities account(s)<br>for collateral supply                                | ${\bf C}$    | If field 24a is ticked, then the securities account(s) used for<br>providing collateral for central bank auto-collateralisation should be<br>identified here, via the respective securities account number.                                                                                                    |
|                 |                                                                               |              | Required format is: max. 35 characters (SWIFT-x).                                                                                                    |
| 26 <sub>b</sub> | CSD participant<br>identification                                             | $\mathbf C$  | If field 24a is ticked, the CSD participant holding the securities<br>account(s) for collateral supply should be identified here, via the<br>respective parent BIC (i.e., the CSD BIC) and CSD participant BIC.                                                                                                    |
|                 |                                                                               |              | Required format is: 11 characters (SWIFT-x) / 11 characters                                                                                                    |

<span id="page-14-0"></span>6 "Unlimited" means that the Central Bank will set the Central Bank auto-collateralisation limit to 999.999.999.999, 99. In this case, the amount of intraday credit to be granted is capped only by the amount of collateral earmarked for auto-collateralisation by the payment bank.

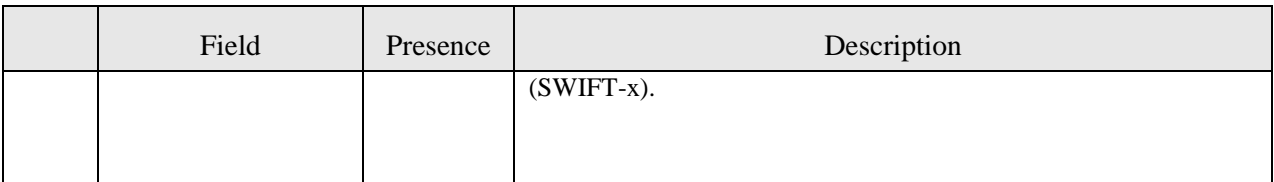

#### **IMPORTANT:**

*(i)* Even if the DCA should be used for central bank auto-collateralisation (i.e., field 24a is ticket), it might not be necessary to fill in fields 25a, 25b, 26a and 26b, as it depends on the Central Bank's collateral management systems requirements. Each Central Bank will inform their participants about the need to fill in these fields or not.

*(ii)* It is up to the payment bank to collect the signature of the PM Account holder (holder of the PM account indicated in field 15), before signing the form to be sent to its Central Bank.

#### **3.1.2.3. Secured Group**

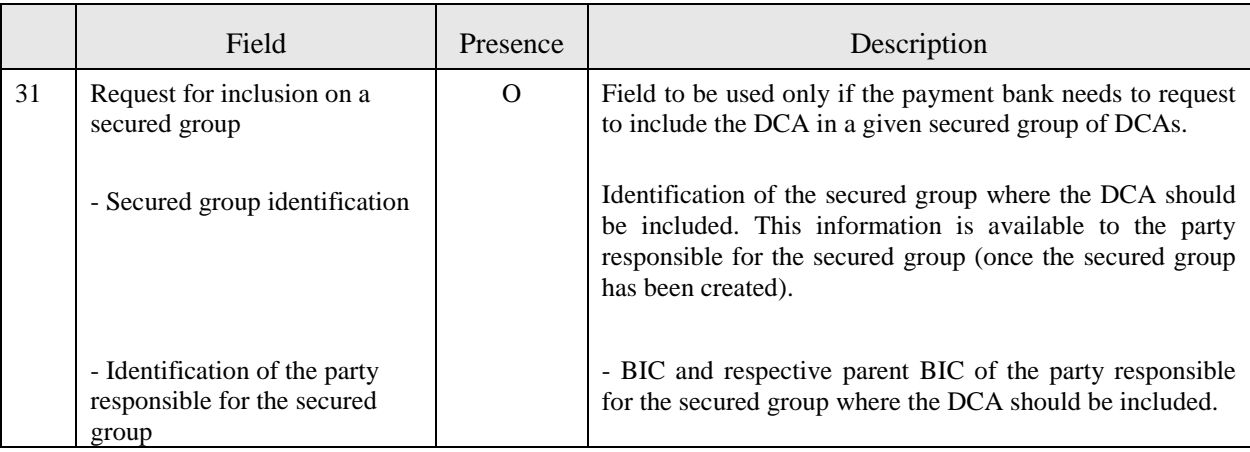

### **3.2. Forms for Indirectly Connected Parties**

### **3.2.1. Main Form for Payment Banks - ICP (form no. 7050)**

#### **3.2.1.1. Frame Party**

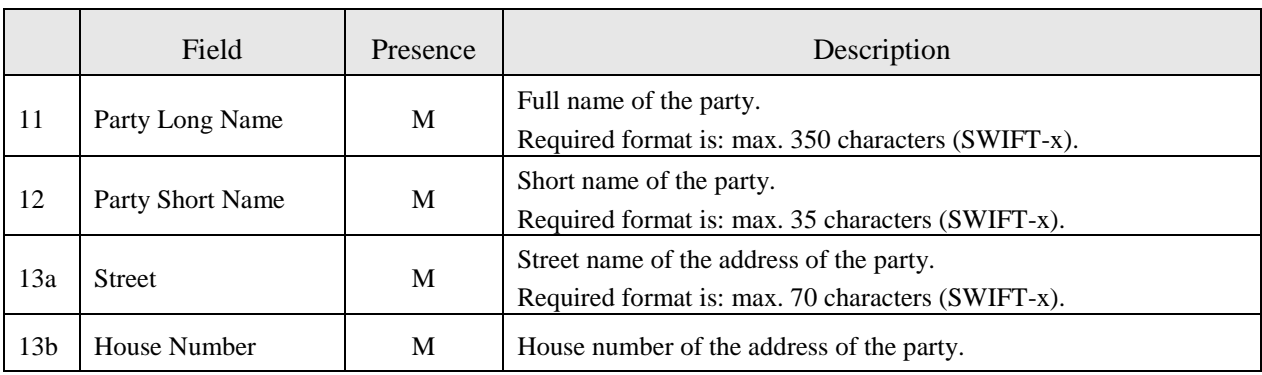

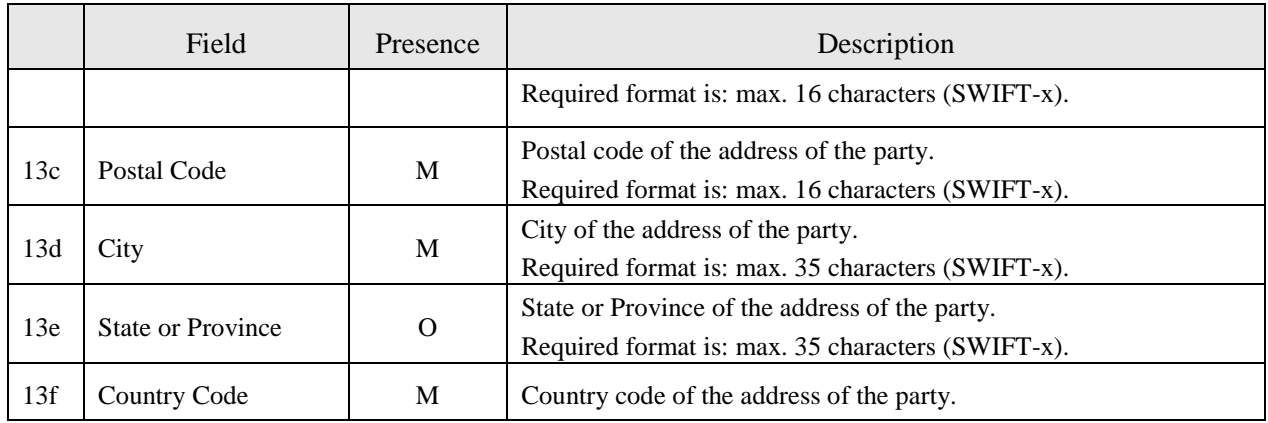

# **3.2.2. DCA Form for Dedicated Cash Account -ICP (form no. 7150)**

### **3.2.2.1. Frame DCA**

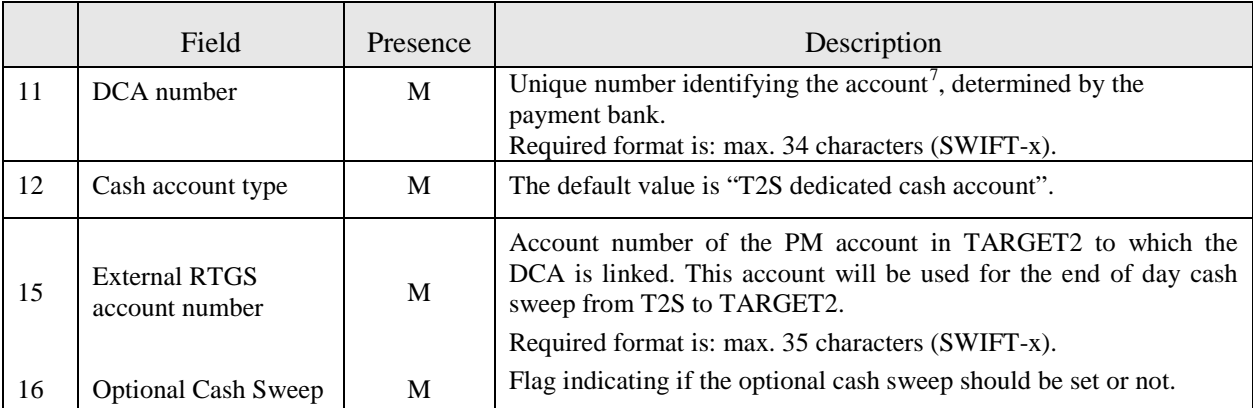

 $7$  According to the following structure (DCA naming convention):

<u>.</u>

<span id="page-16-0"></span>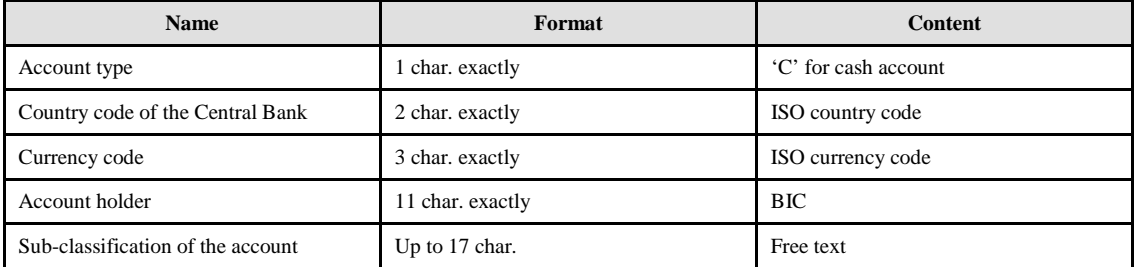

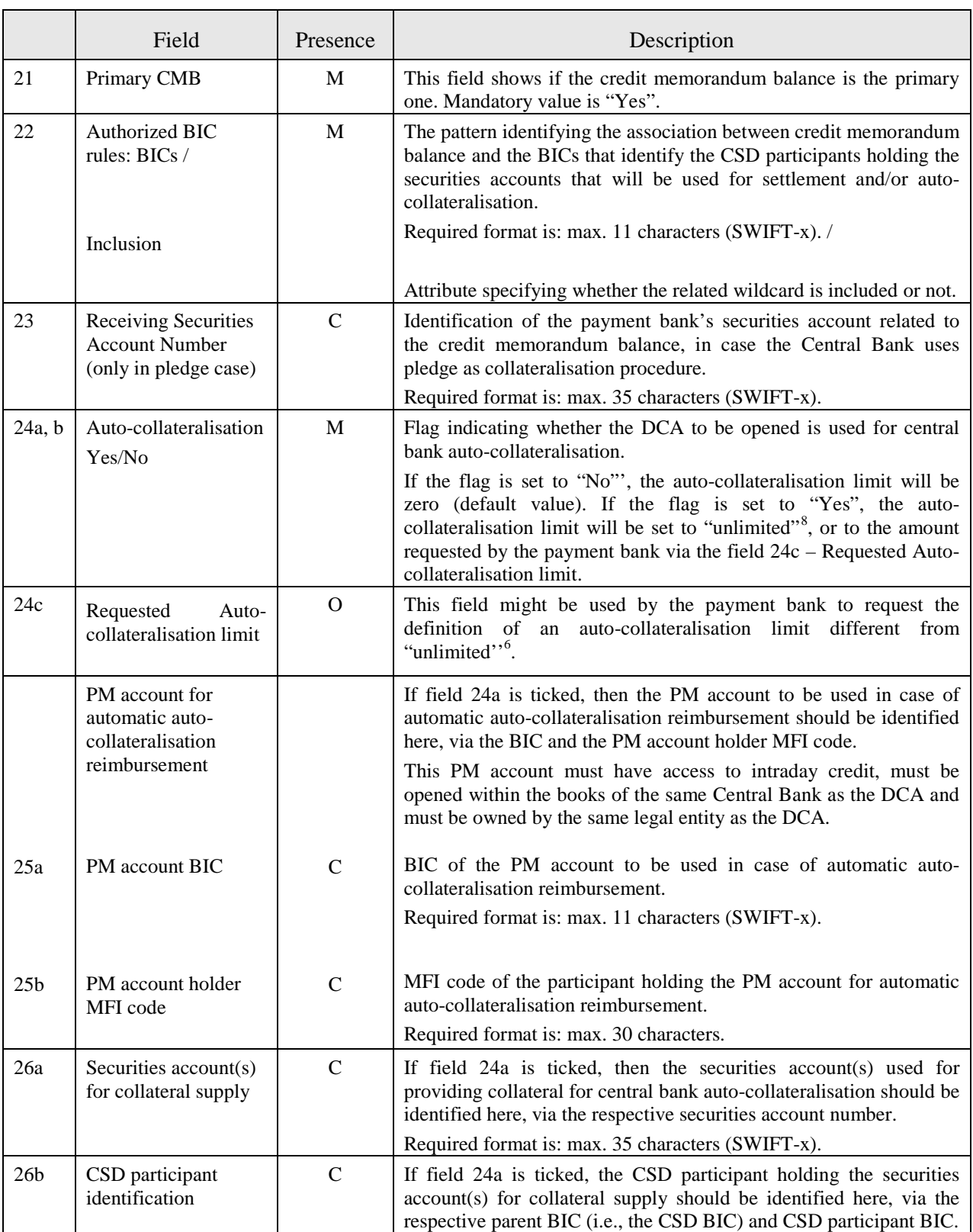

### **3.2.2.2. Frame Credit Memorandum Balance**

<span id="page-17-0"></span>8 "Unlimited" means that the Central Bank will set the Central Bank auto-collateralisation limit to 999.999.999.999, 99. In this case, the amount of intraday credit to be granted is capped only by the amount of collateral earmarked for auto-collateralisation by the payment bank.

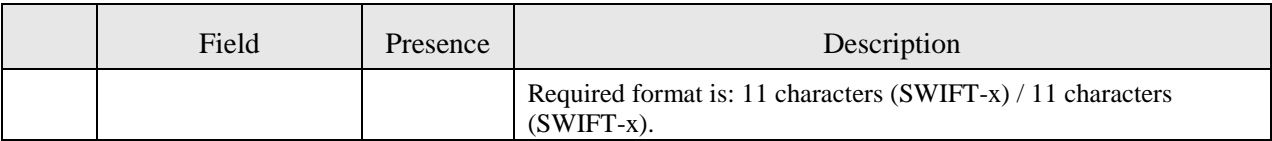

#### **IMPORTANT:**

*(i)* Even if the DCA should be used for central bank auto-collateralisation (i.e., field 24a is ticket), it might not be necessary to fill in fields 25a, 25b, 26a and 26b, as it depends on the Central Bank's collateral management systems requirements. Each Central Bank will inform their participants about the need to fill in these fields or not. For field 25a, the CB can also indicate if the BIC to be used for test environment is the test or production BIC.

*(ii)* It is up to the payment bank to collect the signature of the PM Account holder (holder of the PM account indicated in field 15), before signing the form to be sent to its Central Bank.

### **3.3. DCA Form for Administrator User (form no. 7200)**

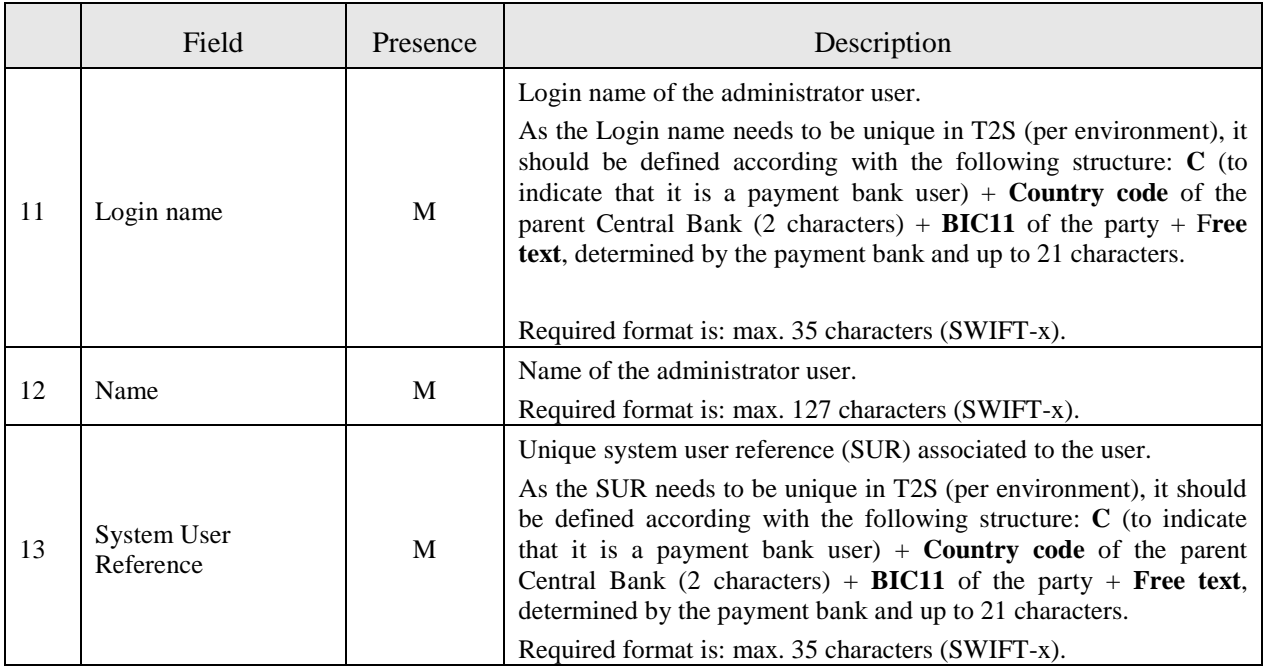

#### **3.3.1. Frame Administrator User**

#### **IMPORTANT:**

*(i)* It is suggested to keep the Login name and the SUR equal.

*(ii)* It is recommended to follow the login name and SUR structure mentioned above also for the login name and SUR of the users created by each payment bank Administrator user.

*(iii)* A Certificate Distinguished Name can be associated with several Login names.

*(iv)* A Login name can be linked to several Certificate Distinguished Names.

### **3.3.2. Frame User's Distinguished Name**

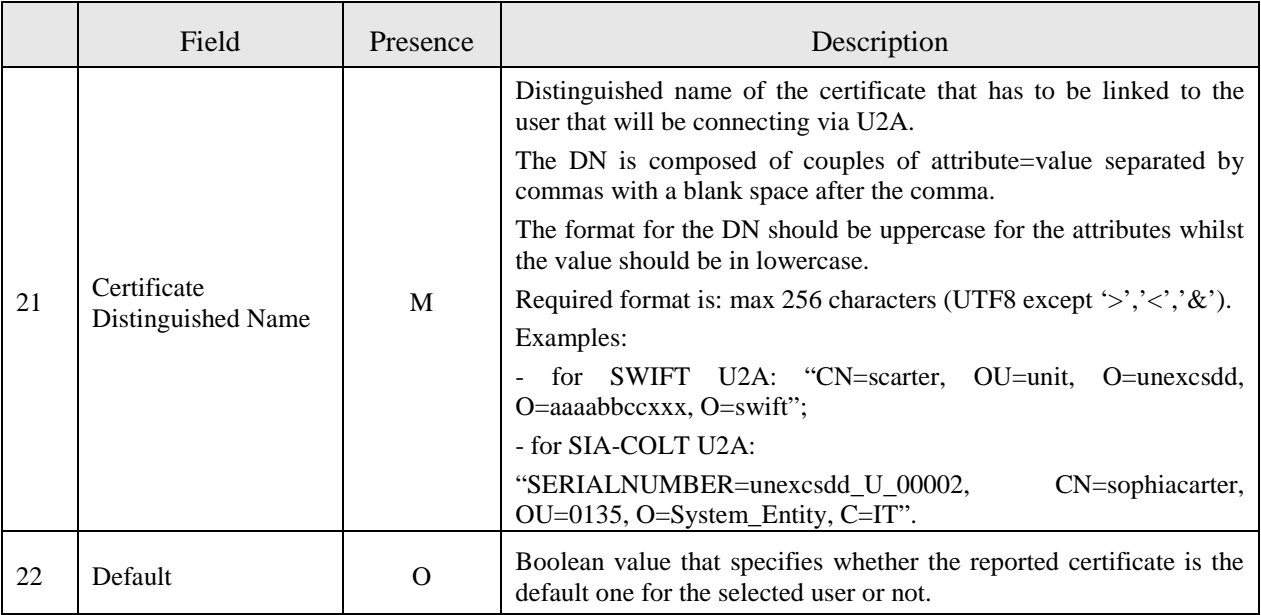

# **4. Character set**

The SWIFT-x character set should be respected for the data entry which is carried out by the T2S GUI, as mentioned in the User Handbook v2. The underscore character "\_" will be replaced by the hyphen character "-".

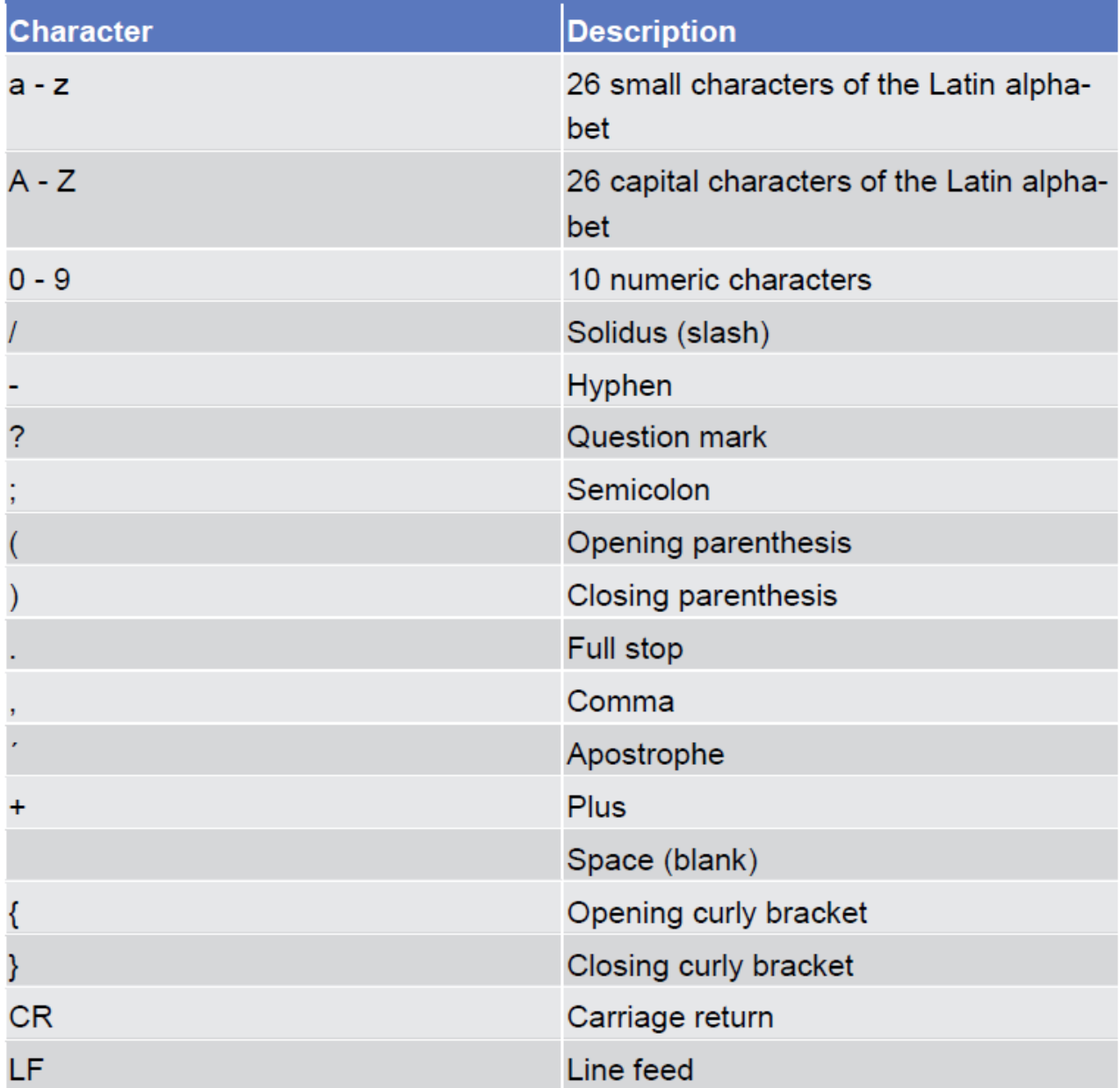

# **Annex I. Roles for Payment Banks**

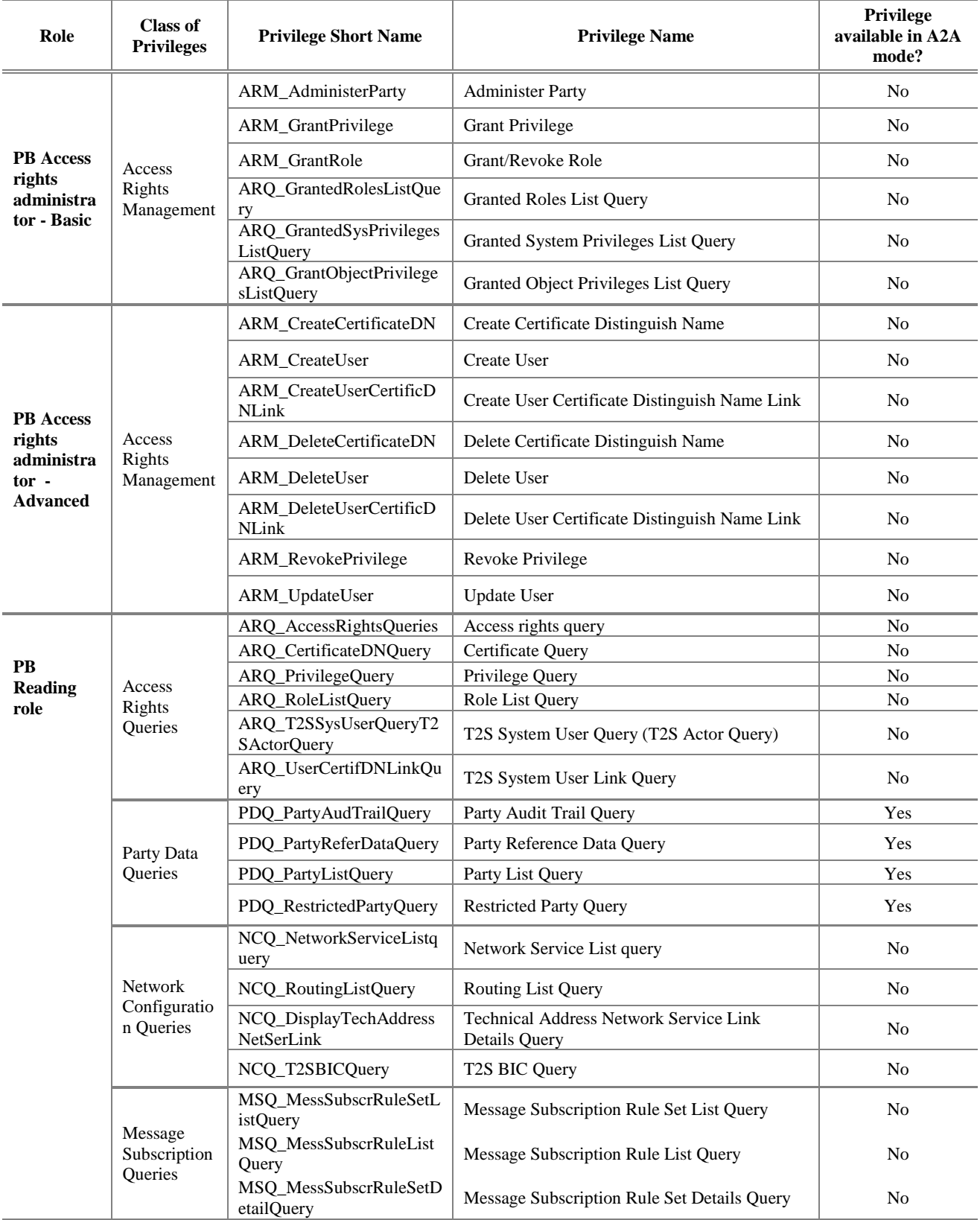

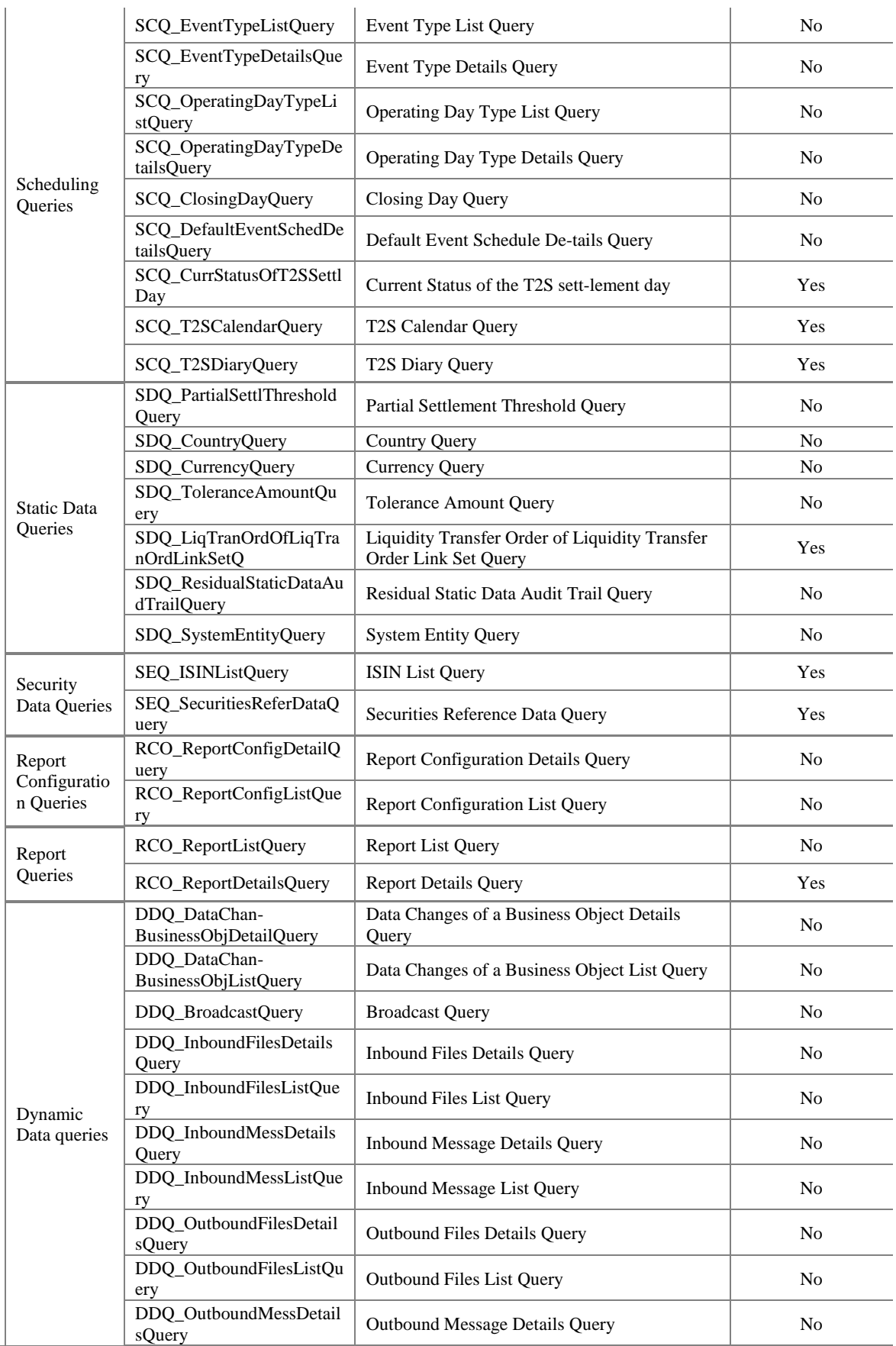

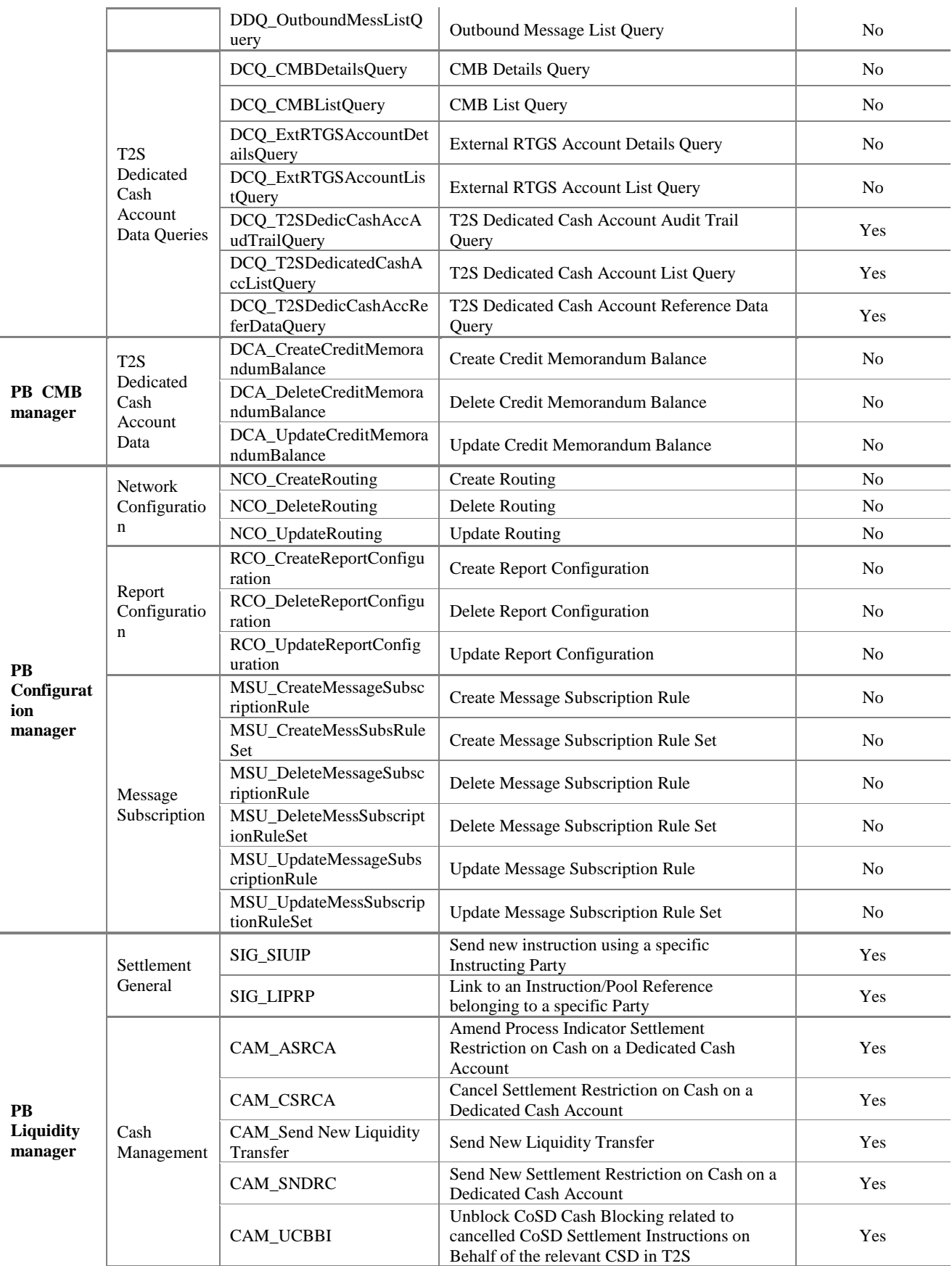

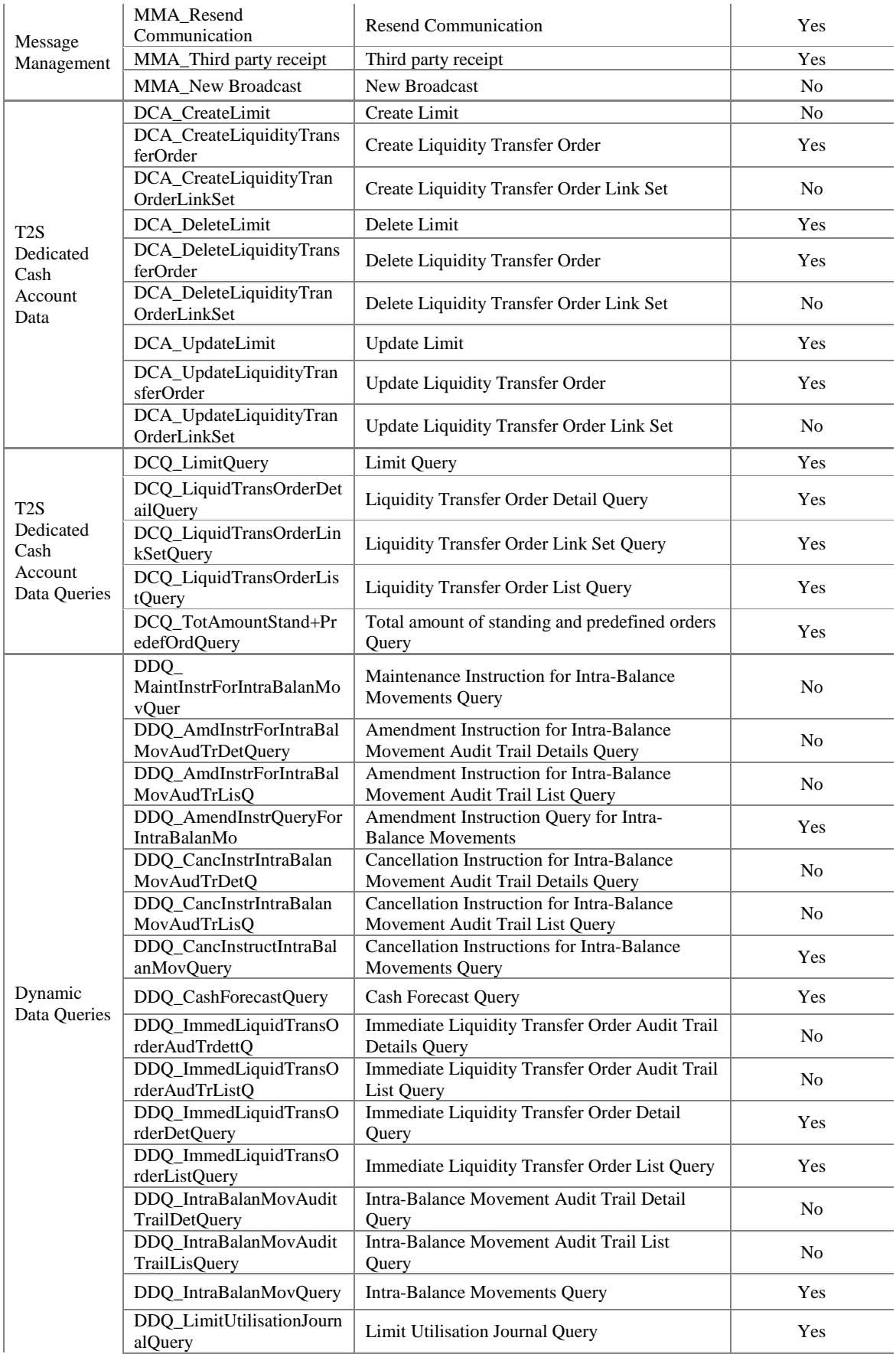

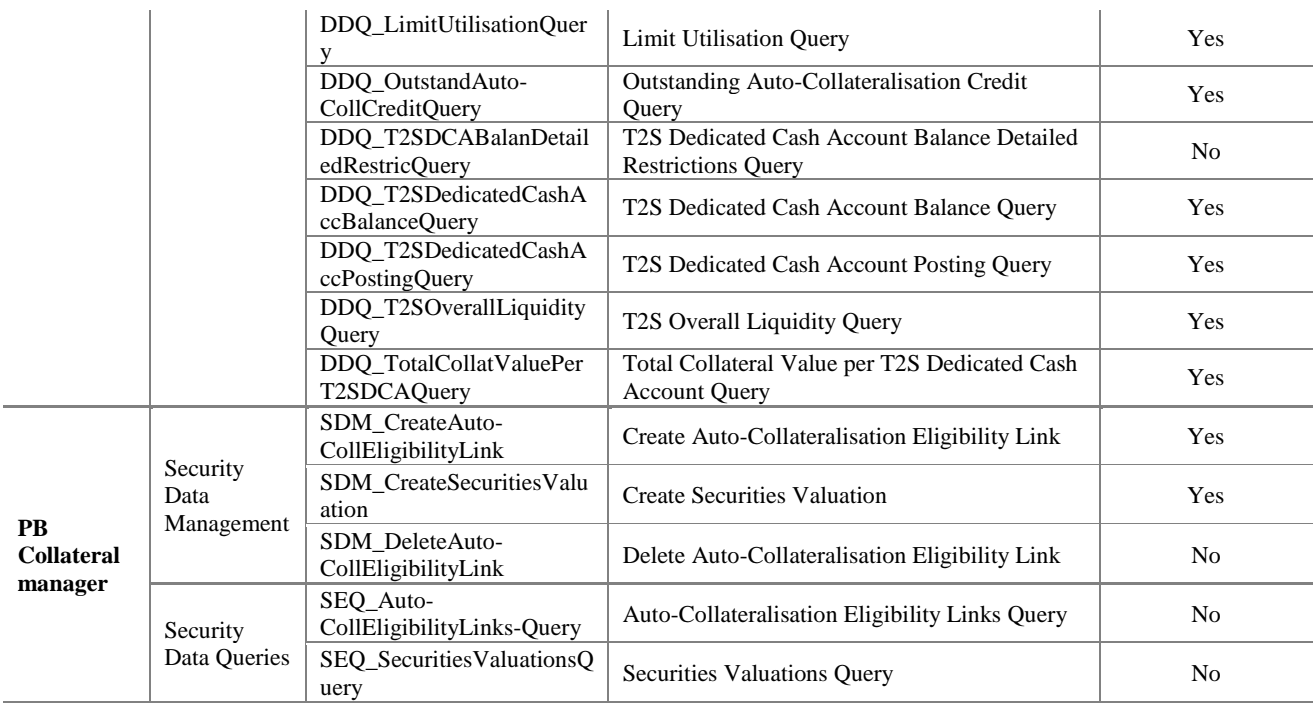